# **Bridges and Tunnels: A Drive Through OpenStack Networking**

**Mark McClain [mark@akanda.io](mailto:mmcclain@yahoo-inc.com?subject=) @gtwmm**

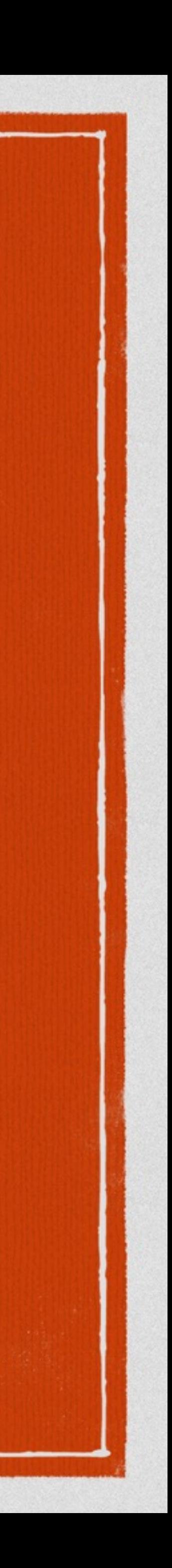

## **Why Create Neutron?**

# Rich Topologies Technology Agnostic **Extensible**  $\Box$ Advance Services Support Load Balancing, VPN, Firewall

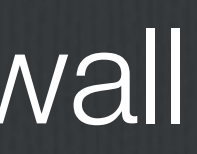

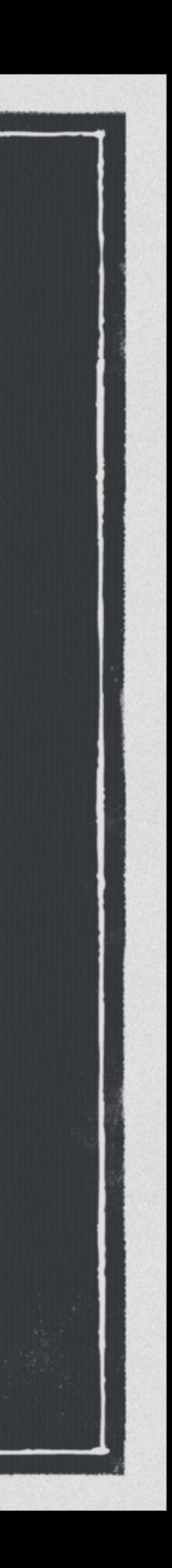

## **Challenges in the Cloud**

High-density multi-tenancy  $\Box$ 

VLANs have trouble scaling

On-demand provisioning

traditional solutions require manual  $\Box$ configuration

Need to place / move workloads

□ state tied (IP address) tied to location

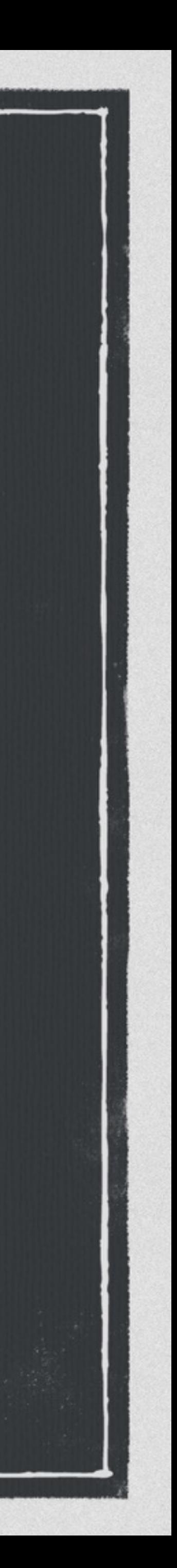

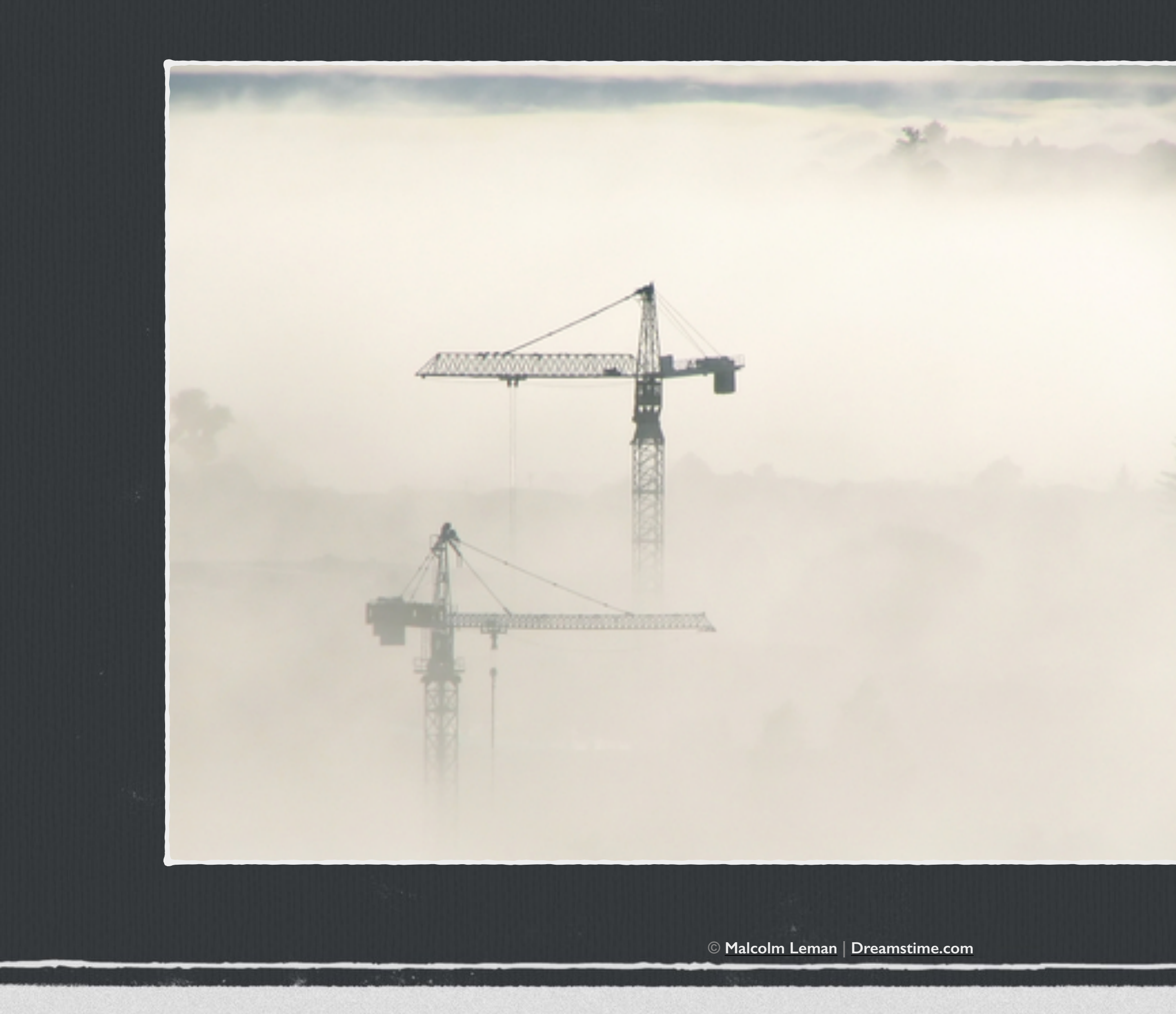

## **Tackling these Challenges**

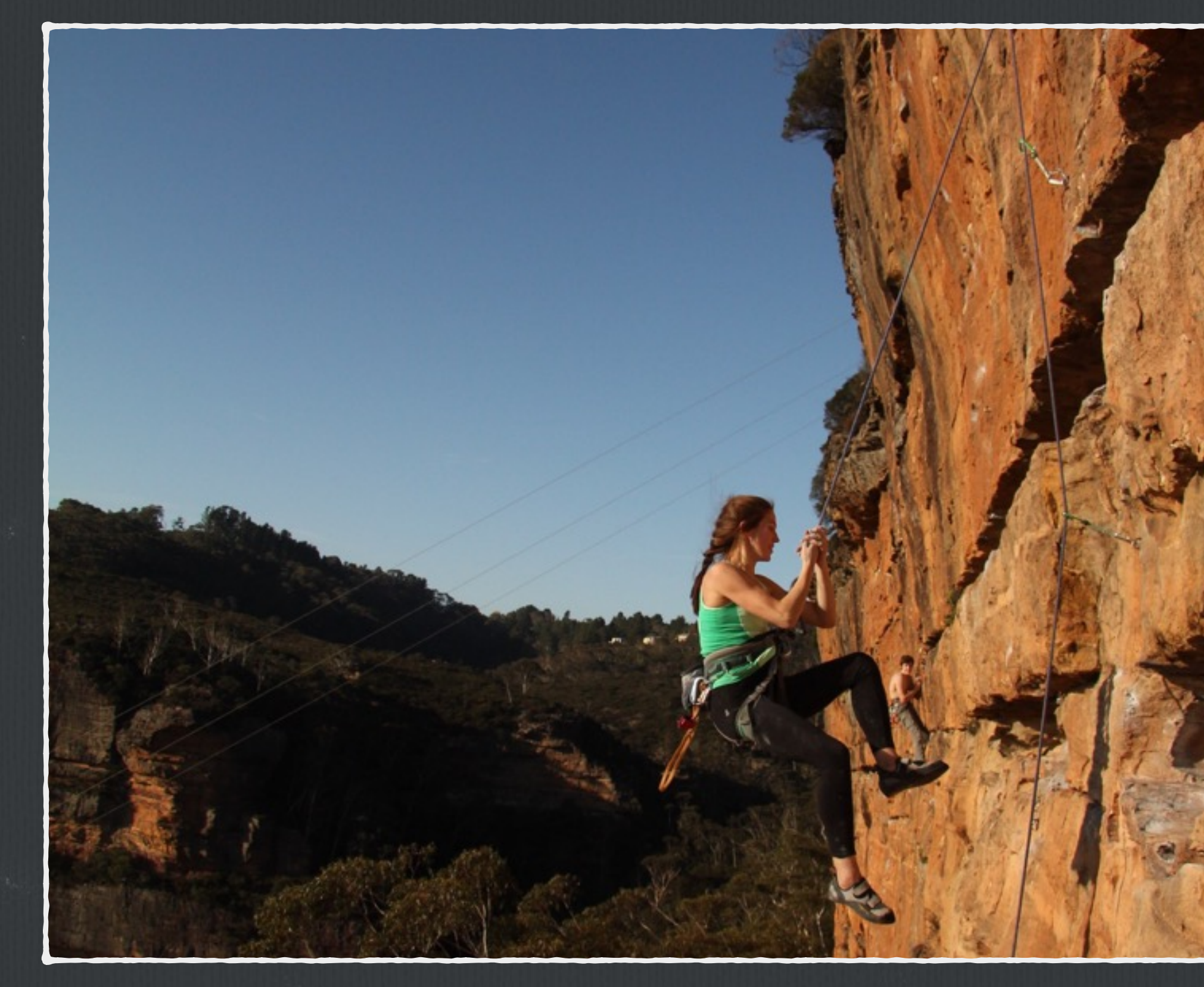

 $\Box$ Network virtualization

Overlay tunneling  $\Box$ 

VXLAN, GRE, STT

Software Defined Networking (SDN)

**OpenFlow**  $\Box$ 

**L2 Fabric Solution** 

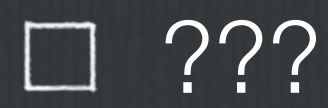

**CC BY-ND 2.0**

**<https://flic.kr/p/epZUi>**

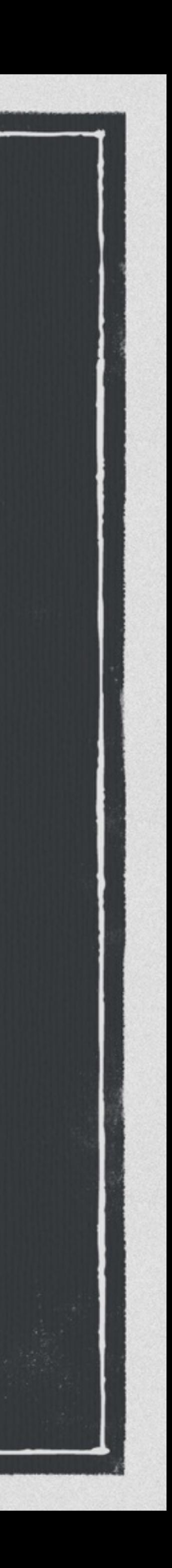

CC BY-ND 2.0 Adam Kubalica https://flic.kr/p/epZUi

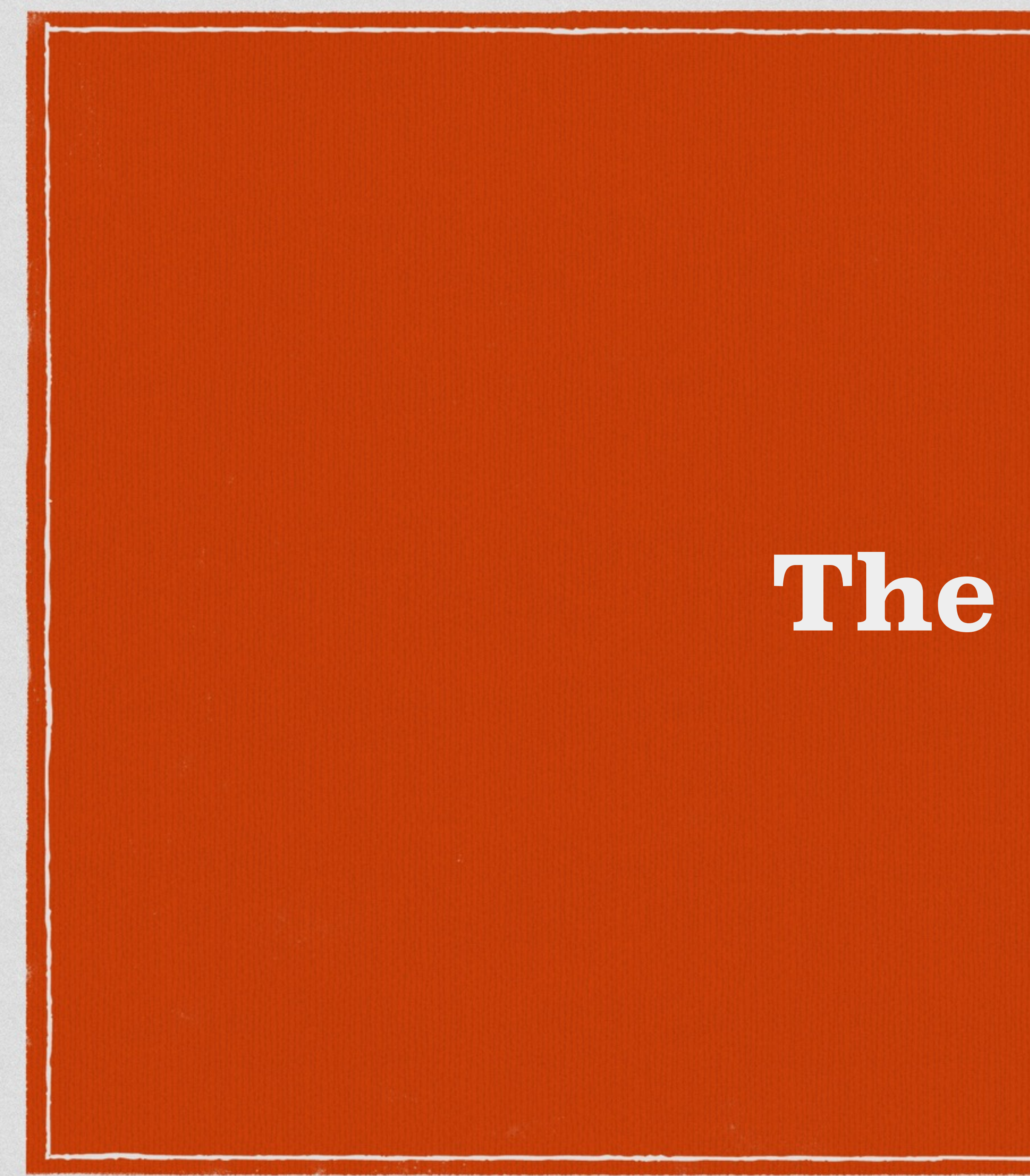

**The Basics**

![](_page_4_Picture_2.jpeg)

### **What does the user see?**

![](_page_5_Figure_1.jpeg)

![](_page_5_Picture_2.jpeg)

### **Abstractions**

![](_page_6_Figure_1.jpeg)

![](_page_6_Picture_2.jpeg)

## **Using the API…**

![](_page_7_Picture_3.jpeg)

![](_page_7_Figure_1.jpeg)

![](_page_8_Picture_2.jpeg)

## Unified API Small Core Pluggable Open Architecture Extensible $\Box$

![](_page_8_Picture_3.jpeg)

![](_page_8_Picture_4.jpeg)

### **Common Features**

 $\Box$  Support for Overlapping IPs Tenant A: 192.168.0.0/24 □ Tenant B: 192.168.0.0/24 Configuration DHCP/Metadata Floating IPs

![](_page_9_Picture_2.jpeg)

![](_page_9_Picture_3.jpeg)

![](_page_10_Picture_1.jpeg)

![](_page_10_Picture_2.jpeg)

![](_page_10_Figure_3.jpeg)

![](_page_10_Picture_4.jpeg)

**Architecture**

![](_page_11_Picture_2.jpeg)

![](_page_12_Picture_0.jpeg)

Command-line interfaces (nova, neutron, swift, and so on) - Cloud Management Tools (Rightscale, Enstratius, and so on.)<br>- Glud Management Tools (Rightscale, Enstratius, and so on.) OpenStack<br>Compute API VNE/VMR Amazon<br>Web Services<br>EC2 API OpenStack<br>Block Storage API OpenStack<br>Networking API — — — — OpenStack<br>Networking API OpenStack<br>Networking API — OpenStack<br>Block Storage API cinder-api neutron-server nova-console cinder-volume wova-eert/<br>obieetstore **AMQP** neutron<br>pluain(s) neutron<br>agent(s) Queue cinder<br>database column provide Queue **HEUTTON**<br>database  $\frac{network}{srevider}$ AMQP cinder-scheduler ova-conduct OpenStack<br>Identity<br>AFI OpenStack<br>Block Storage OpenStack<br>Networking OpenStack Compute OpenStack<br>Identity<br>API OpenStack<br>| Identity<br>| API

![](_page_12_Figure_2.jpeg)

# **OpenStack**

![](_page_12_Picture_6.jpeg)

**The Operator View**

## **Basic Deployment**

### **neutron-server**

![](_page_13_Figure_3.jpeg)

![](_page_13_Picture_4.jpeg)

**Database**

## **Monolithic Plugin**

Full implementation of core resources

![](_page_14_Picture_2.jpeg)

![](_page_14_Picture_3.jpeg)

![](_page_14_Picture_4.jpeg)

![](_page_14_Figure_5.jpeg)

![](_page_14_Picture_6.jpeg)

### **ML2: Modular Layer 2 Plugin**

Full V2 Plugin Implementation

- Delegates calls to proper L2 drivers  $\Box$
- $\square$  Two kinds of drivers
	- $\square$  Type Driver
	- Mechanism Driver  $\Box$

![](_page_15_Figure_6.jpeg)

![](_page_15_Picture_7.jpeg)

## **Plugin Extensions**

Add logical resources to the REST API Discovered by server at startup □ REST: /v2.0/extensions Common Extensions Binding, DHCP, L3, Provider, Quota, Security Group  $\Box$ Other Extensions Allowed Addresses, Extra Routes, Metering

![](_page_16_Picture_3.jpeg)

![](_page_17_Picture_0.jpeg)

![](_page_18_Picture_2.jpeg)

![](_page_18_Picture_3.jpeg)

# Runs on hypervisor Communicates with server via RPC □ Watch and notify when devices added/removed **IT Wires new devices** Proper network segment Security Group Rules

## **OVS L2 Agent**

### Open vSwitch

### Open Source Virtual Switch

### <http://openvswitch.org>

Tenant Isolation VLAN, GRE, VXLAN

![](_page_19_Figure_5.jpeg)

![](_page_19_Picture_6.jpeg)

## **Isolation**

![](_page_20_Picture_1.jpeg)

VLAN 802.1Q limited underlay must support GRE/VXLAN L<sub>2</sub> encapsulated in L<sub>3</sub> routable overlay independence

![](_page_20_Picture_3.jpeg)

![](_page_21_Picture_0.jpeg)

![](_page_21_Picture_2.jpeg)

## **… with L2 Population**

![](_page_22_Figure_1.jpeg)

![](_page_22_Picture_2.jpeg)

![](_page_23_Picture_0.jpeg)

![](_page_23_Picture_1.jpeg)

![](_page_24_Picture_0.jpeg)

![](_page_24_Picture_2.jpeg)

![](_page_24_Figure_3.jpeg)

![](_page_24_Picture_4.jpeg)

## **L3 Agent How it's implemented**

 $\Box$ Manages Collection of Network Namespaces Isolated IP Stacks Forwarding Enabled **net.ipv4.ip\_forward=1 net.ipv6.conf.all.forwarding=1 Static Routing** 

Metadata Proxy

![](_page_25_Figure_3.jpeg)

![](_page_25_Picture_4.jpeg)

### **Load Balancer as a Service**

# Service Plugin Driver based Agent w/Driver Agent communicates over RPC Open Source requires namespaces  $\Box$  Others interact with other systems

![](_page_26_Figure_2.jpeg)

![](_page_26_Picture_3.jpeg)

### **VPN as a Service**

# D Service Plugin Driver based Agent w/Driver Communicates over RPC Openswan

### **Router**

### **L3 Agent Metadata Proxy**

**VPN Driver**

![](_page_27_Picture_6.jpeg)

### **What's New in Juno**

**CC BY-ND 2.0 ["Amicalola Falls" by Sean Morgan](https://www.flickr.com/photos/seanm1025/3646862123) <https://www.flickr.com/photos/seanm1025/3646862123>**

![](_page_28_Picture_2.jpeg)

![](_page_29_Picture_0.jpeg)

![](_page_29_Picture_1.jpeg)

### **IPv6: Basics**

# Router Advertisement Support IPAM Algorithms: SLAAC **Sequential** RA secured with security groups

![](_page_30_Picture_2.jpeg)

![](_page_30_Picture_3.jpeg)

### **IPv6: SLAAC**

![](_page_31_Picture_3.jpeg)

# RA Autoconfiguration IPv6 address generated from EUI-64 address No DHCP

### **IPv6: DHCPv6 Stateless**

IP Address from EUI-64 address DHCP enables clients to review extra options

![](_page_32_Picture_5.jpeg)

### Same as SLAAC

### **IPv6: DHCPv6 Stateful**

## Most similar to existing v4 support Backed by dnsmasq and radvd

![](_page_33_Picture_2.jpeg)

![](_page_33_Picture_3.jpeg)

### **IPv6: Dual vs Single Stack**

### Dual Stack

Applications have both v4/v6 access Support by latest long term support releases Single Stack v6 Metadata service does not work Config drive required\*

![](_page_34_Picture_3.jpeg)

![](_page_34_Picture_4.jpeg)

# **Distributed Virtual Routing**

![](_page_35_Picture_1.jpeg)

### **DVR: Before**

![](_page_36_Figure_3.jpeg)

![](_page_36_Picture_4.jpeg)

### **DVR: After**

![](_page_37_Figure_2.jpeg)

![](_page_37_Picture_3.jpeg)

### **DVR: How it works**

1) Operator deploys DVR L3 Agent Agent runs on each Hypervisor 2) Associate floating IP with instance 3) Profit!!!

![](_page_38_Picture_4.jpeg)

### **DVR: How it works**

1) Operator deploys DVR L3 Agent Agent runs on each Hypervisor 2) Associate floating IP with instance 3) Profit!!!

3) All N/S instance traffic is NAT'd directly from hypervisor

![](_page_39_Picture_7.jpeg)

### **DVR: East/West**

![](_page_40_Figure_2.jpeg)

![](_page_40_Picture_3.jpeg)

## **DVR: North/South SNAT w/o Floating IP**

![](_page_41_Figure_2.jpeg)

![](_page_41_Picture_3.jpeg)

## **DVR: North/South SNAT w/ Floating IP**

![](_page_42_Figure_2.jpeg)

![](_page_42_Picture_3.jpeg)

### **Other Improvements**

![](_page_43_Picture_1.jpeg)

![](_page_43_Figure_2.jpeg)

![](_page_43_Picture_3.jpeg)

![](_page_44_Picture_0.jpeg)

![](_page_44_Picture_1.jpeg)

### **Looking Ahead to Kilo**

![](_page_44_Figure_3.jpeg)

![](_page_44_Picture_4.jpeg)

### **Summary**

### **vm**ware<sup>®</sup>

![](_page_45_Picture_9.jpeg)

![](_page_45_Picture_10.jpeg)

![](_page_45_Picture_11.jpeg)

![](_page_45_Picture_12.jpeg)

![](_page_45_Picture_13.jpeg)

**HALL DESCRIPTION nuage**networks"

![](_page_45_Picture_15.jpeg)

河面插 **CISCO** 

![](_page_45_Picture_0.jpeg)

![](_page_45_Picture_17.jpeg)

# Unified API Small Core Pluggable Open Architecture Multiple Vendor Support **Extensible**

![](_page_45_Picture_18.jpeg)

**in** midokura

e)m)b)r)a)n)e

![](_page_45_Picture_21.jpeg)

![](_page_45_Picture_22.jpeg)

![](_page_45_Picture_23.jpeg)

**Ryu OpenFlow Controller**

**BROCADE** 

![](_page_45_Picture_6.jpeg)

![](_page_45_Picture_7.jpeg)

![](_page_45_Picture_8.jpeg)

### **More Information**

## **Cloud Administrator Guide**

### [http://docs.openstack.org/admin-guide-cloud/content/](http://docs.openstack.org/admin-guide-cloud/content/ch_networking.html)

ch\_networking.html

OpenStack Network v2.0 API

### <http://developer.openstack.org/api-ref-networking-v2.html>

![](_page_46_Picture_7.jpeg)

![](_page_47_Picture_0.jpeg)

**Thank You**

![](_page_47_Picture_2.jpeg)